AutoCAD Crack PC/Windows

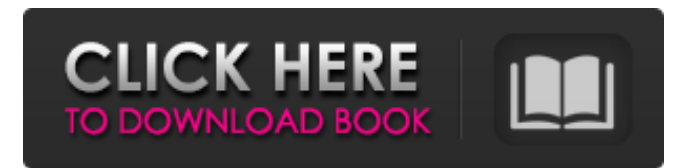

Like most CAD software, AutoCAD includes tools that enable users to prepare and build any type of 2D or 3D drawing, including engineering drawings, architectural blueprints, furniture blueprints, electrical schematics, mechanical schematics, and architectural, mechanical, and electrical CAD drawings. AutoCAD and other CAD software help users prepare drawings and layouts for print-ready files using standards such as Adobe PDF and Microsoft PowerPoint. In addition, users can create 2D images, edit drawings, prepare documentation for customers, and perform many other design-related tasks. AutoCAD, a product of Autodesk Inc., is available on both a desktop and mobile device for Windows, macOS, Linux, iOS, Android, and Google's Chrome OS. The app for Android and iOS was launched in 2015. Other free, commercial versions of AutoCAD are available for the Microsoft Windows platform, macOS, and Linux. AutoCAD History AutoCAD was originally developed by John Walker of Cambridge Computer and Automation as a variant of the microcomputer system he developed in the early 1980s, called Walker. Although originally intended to be a home product, Walker was

## eventually marketed as a desktop-oriented application. In

December 1982, Autodesk introduced a new variant of the application called AutoCAD. Early versions of the software were distributed on CD-ROM, and the first floppy disks (known as the WinFOT) were released in February 1983. In 1983, Autodesk created the company "Autodesk Corporation." The company's first office was in San Rafael, California, where Walker lived with the first computer on which Autodesk developed the AutoCAD system. Later, the company's headquarters moved to San Francisco, California. Autodesk acquired a 3-D modeling software system called AutoPLAN from the founding company, Autonet, Inc., based in Boise, Idaho, in June 1987. Autodesk re-launched AutoCAD as a 3-D design product that would complement AutoPLAN. AutoCAD has evolved and changed over the years, with changes that have made it more user-friendly and adaptable. Some of the key features introduced since its initial release include: 1992 The ability to connect drawings and other files to 3D models The first version to have drawing capabilities Autocad 2000 was the first version to have a standard

## AutoCAD has a non-profit organization, CADTutor.org,

that helps people learn CAD. This includes teaching how to use AutoCAD and its applications. References External links Official Autodesk AutoCAD Website Autodesk AutoCAD Webinar series VLS2 - Visual LISP to ObjectARX Developer Connection (Blog) DeveloperWorks: AutoCAD 2011: New Features "AutoCAD 2011: New Features" (Autodesk, Inc.) Category:Raster graphics editors Category:Raster graphics software Category:Technical communication tools Category:Computer-aided design software Category:Computer-aided design Category:AutoCAD Category:AutoDesk Category:2011 software Category:3D graphics software Category:Computeraided design software for Windows Category:Computeraided design software for Linux Category:Computeraided design software for MacOS Category:Computeraided design software for iOSPolice in Iowa responded to an overdose call on Sunday, and used a trained dolphin to get the toxic drug out of an incapacitated man's stomach. The patient was treated in a nearby hospital, then released, the Des Moines Register reported. There has been no word on the condition of the dolphin, which was taken to the vet for examination, Des Moines police

Sgt. Aaron Anderson said. Police had responded to the earlier call, where the patient told responders that he had taken the drugs, Anderson told the newspaper. When police arrived at the apartment, the man said he had taken some drugs that he didn't recognize. The man agreed to let the dolphins, already in custody, be used to help remove the other drugs, Anderson said. The man's name wasn't released.Q: When to use SQL Parameters? When using SQlServer parameters, do you only use them for user input, and use them to retrieve the value? I ask because I read that they can be used for things like this: DECLARE @StaffName varchar(50) SELECT @StaffName = StaffName FROM Staff WHERE StaffID=1 If the StaffID was hardcoded, the question is when should I use the parameter in place of a hardcoded value? A: You have to use parameters for things like strings that can be variable, or a1d647c40b

See and for more information on what Autocad is and what it does. As well, if you have any problems with the keygen, report them at Follow the instructions in the license to set up the keygen. Run the keygen. You will see an issue that something is missing from your Autocad installation. Click Cancel. You will see the keygen is only valid for 24 hours. Run the keygen. You will see the keygen is valid for 2 days and the license number is valid for 12 months. Receive a new keygen and continue. Run the keygen again. You will see the keygen is valid for 2 days, the license number is valid for 12 months and the key is for the current version of Autocad. Press OK to get the new key. In the license dialog box, click OK to save your changes. Now, click OK to complete the process. You will see your Autocad license key. From the Licenses page of the Preferences, go to the Autodesk Vault. Copy the key from the Autocad section of the Preferences page. Paste the key in the Licenses page. You will see your Autocad license key. From the Licenses page of the Preferences, go to the Autodesk Vault. Copy the key from the Autocad section of the Preferences page. Paste the key in the

Licenses page. You will see your Autocad license key. In the license dialog box, click OK to save your changes. A: The Licenses tab of your Preferences->Autodesk Vault should contain the key. 7 - 1 0 = - g,  $4 * h + 1 8 = -5 * j$ forh. 2 Suppos

**What's New In AutoCAD?**

Drafting with Three Dimensions: Bringing the power of 3D-modeling to your drafting. Explore your drawing from multiple angles with projections. Scale and view the model with precise measurement and control. Create your own 3D objects using a complete tool set. (video: 2:03 min.) Collaborative Drawing and Revisions: Drawing together has never been easier. Create documents and share them with others using centralized repositories, read and edit online, and draw together in real time. Review and accept or reject changes made by others with comments and leave reviews. (video: 1:57 min.) Hyper Editing: Always have the perfect view and best results. With hyper editing, you can view the work as it is being worked on, in real time. Move and resize the viewing space to get the perfect view for your editing. (video: 1:56 min.) Form and Function: Every day

## you work, you face design challenges. Work is often more than just drafting. With Form and Function, you

can add form and function to your designs. Combine common design elements into a single family of symbols, and create icons to represent your company's mark and logo. (video: 1:50 min.) Protected Drawings: Protect your designs and company secrets with Protected Drawing. Protect individual drawings in their own containers or in the Navigation Drawings library, and protect the contents of drawing containers with a password. Keep your company's designs and engineering secrets private. (video: 1:58 min.) Clone Modeling: Create perfect replicas without CAD. Reduce the time it takes to create a model, with feature-based cloning. Apply simple geometric transformations, or key and lock any part of the model. Copy exact configurations, scale parts automatically, and save small model changes for fast, easy rework. (video: 1:30 min.) Extended Model: Bring 3D modeling to the digital space, in 2D. Rapidly create 3D objects from 2D drawings, and bring the physical world into your designs. The Extended Model updates the 2D drawing by embedding a 3D model in your 2D drawing. Create a family of 3D models, and share them in a single drawing file, or have separate

drawing files for different views. (video: 2:25 min.) Drafting Tools

**System Requirements:**

Additional Requirements: Install Instructions: Part 1: Rebuild the Cytus DLL This step requires installation of the Visual Studio 2019 Command Prompt on the computer running Cytus. You can download the latest version of the Command Prompt from the Microsoft website. Once you have installed the command prompt you need to change to the directory where the Cytus installer is located. To do this, open the command prompt and type the following: cd C:\Windows\System32\WindowsPowerShell\v1.0\Mod

Related links: